# **como fazer o saque do bet365**

- 1. como fazer o saque do bet365
- 2. como fazer o saque do bet365 :boom city casino
- 3. como fazer o saque do bet365 :banca esporte da sorte

### **como fazer o saque do bet365**

#### Resumo:

**como fazer o saque do bet365 : Inscreva-se em ecobioconsultoria.com.br agora e desfrute de recompensas incríveis! Bem-vindo à sua experiência de apostas única!**  contente:

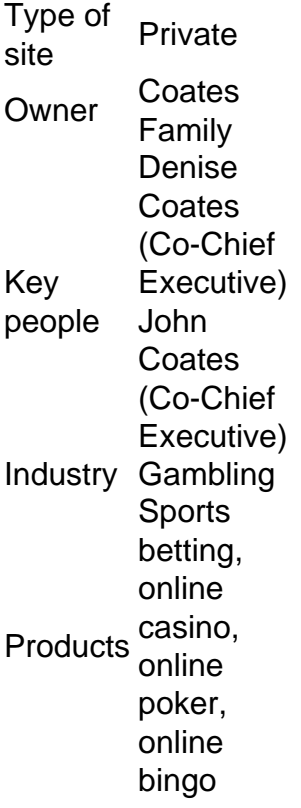

[como fazer o saque do bet365](/betfair-promo��o-libertadores-2024-07-12-id-11533.html)

In 2024, the gambling company with the largest brand value worldwide was the online gambling company 'bet365' with a brand value of 4.02 billion U.S. Ranking in second place was Genting, a corporation headquartered in Malaysia whose brand value reached 3.62 billion U.S. dollars in 2024.

[como fazer o saque do bet365](/a-baixar-jogo-ca�a-n�quel-2024-07-12-id-2536.html)

#### [blackjack é 21](https://www.dimen.com.br/blackjack-�-21-2024-07-12-id-12988.html)

Como apostar 1 e ganhar 200 com a Bet365: Guia Completo

A Bet365 é uma das casas de apostas esportiva a mais populares do mundo, e não foi poracaso. Ela oferece um ampla variedadede esportes para ofertaes), mercados competitivoS com ótima as cotam! Mas o que interessa maioria dos jogadores são saber como arriscar 1e ganhar 200 reais na Be3,64? Neste artigo também vamos lhe mostrar exatamente onde fazer isso!"

#### Passo 1: Abra uma conta na Bet365

Se ainda não tiver uma conta na Bet365, é hora de criar um. Clique no botão "Abrir Conta" da

página inicial do site e siga as instruções para completar o processo, registro! Certifique-se De fornecer informações precisas; pois você dependerá verificar como fazer o saque do bet365 contas antesde poder fazer depósitos ou retiradaes".

Passo 2: Faça um depósito

Depois de criar como fazer o saque do bet365 conta, é hora para fazer um depósito. A Bet365 oferece uma variedade que opções e depósitos em como fazer o saque do bet365 incluindo cartõesde crédito a débito ( portefolios eletrônicos ou transferênciaes bancária)... Escolha as opção quando melhor lhe conviere siga suas instruções sobre completar o processo com depositado!

Passo 3: Encontre a aposta certa

Agora que você tem fundos em como fazer o saque do bet365 como fazer o saque do bet365 conta, é hora de encontrar a aposta certa. Navegue pelos mercados esportivos disponíveis e encontrea partida ou evento com deseja arriscar! Certifique-se De analisar as cotaS cuidadosamente antesde tomar uma decisão:

Passo 4: Aposte 1 real

Uce que deseja apostar 1 real para ganhar 200 reais. Para fazer isso, basta clicar no valor da como fazer o saque do bet365 e inserir 2 na campo "Apostaar". Em seguida a de Clique No botão"Coloca candidatura",para confirmar A operação!

Passo 5: Espere o resultado

Agora é só esperar o resultado da partida ou evento. Se como fazer o saque do bet365 aposta for bem-sucedida, a Bet365 creditará automaticamente todo valor ganho em como fazer o saque do bet365 nossa conta!

Conclusão

Apostar 1 real e ganhar 200 reais na Bet365 é possível, desde que você siga nossos passos cuidadosamente. Certifique-se de analisar as cotas previamente antesde tomar uma decisão ou lembre - se da sempre apostando responsavelmente!

# **como fazer o saque do bet365 :boom city casino**

wa. Kentucky. Louisiana. Nova Jersey. Ohio. Bet365 Estados e Informações Legais opper 4 n oddsshopper : artigos.: bet101 ; bet-365-legal-states-y10 Mais... Como usar a bet 365 nos EUA com uma 1 VPN Faça o download de uma VPN com servidores Faça suas

s e veja se

O bet365 é legado em vários países europeus, nos EUA, no Canadá, na maioria dos países asiáticos e no Brasil. No entanto, há situações em que você pode querer usar uma VPN para acessar cómodamente o site do bet365 no Brasil.

Uma VPN (Redes Privadas Virtuais) é uma ferramenta versátil que permite mudar o seu endereço IP para um servidor localizado em outro país, proporcionando uma maior privacidade e segurança online. No entanto, é importante utilizar serviços VPN fiáveis e rápidos, pois alguns deles podem reduzir a velocidade de conexão.

Por que usar uma VPN para o bet365

Além de aumentar a como fazer o saque do bet365 segurança e privacidade online, uma VPN oferece outras vantagens ao utilizar o bet365:

Evitar restrições geográficas: como o bet365 pode estar bloqueado em algumas regiões do Brasil, o uso de uma VPN pode ajudá-lo a ultrapassar essas restrições;

# **como fazer o saque do bet365 :banca esporte da sorte**

# **Fotógrafo iraniano captura uma cena inesperada como fazer o saque do bet365 uma estação de ônibus**

O fotógrafo iraniano Mohammad Nazari estava como fazer o saque do bet365 uma estação de ônibus quando ele capturou essa imagem. "Eu estava saindo de uma cerimônia religiosa como fazer o saque do bet365 Zanjan, que está perto da capital do Teerã, quando me deparei com essa cena completamente por acaso", diz ele. "O vidro da estação de ônibus separava essas duas garotas - uma com a mão estendida e colocada no vidro, a outra virando a cabeça para ver."

A presença de uma garota sem hijab como fazer o saque do bet365 uma multidão como fazer o saque do bet365 uma cerimônia religiosa antiga criou um contraste interessante. A sensação que tenho com essa {img} é muito estranha."

Inside Saturday

A única forma de dar uma olhada por trás das cenas da revista de sábado. Inscreva-se para obter as últimas notícias de nossos principais escritores, além de todos os artigos e colunas essenciais, entregues como fazer o saque do bet365 seu email a cada final de semana.

#### Privacy Notice:

Assinaturas de boletins informativos podem conter informações sobre instituições de caridade, propagandas online e conteúdo financiado por terceiros. Para obter mais informações, consulte nossa Política de Privacidade. Utilizamos o Google reCaptcha para proteger nosso site e a Política de Privacidade e os Termos de Serviço do Google se aplicam.

### **{img}grafia capturada com um telefone celular**

Nazari tirou a {img}grafia com um telefone celular não por escolha, mas por necessidade. "Meu país está passando por uma inflação muito alta, e as câmeras são muito caras, então é praticamente impossível para fotógrafos independentes como eu comprá-las", ele diz. Ele depende de telefones celulares, adicionando que, como esse modelo não tinha uma função de zoom suficientemente boa, ele teve que se aproximar de seus assuntos. Ele aplicou algumas edições menores na contraste e saturação mais tarde.

### **Uma imagem que transcende a política**

Enquanto Nazari descreve como fazer o saque do bet365 imagem como pertencente ao gênero documentário social, ela precede as protestos de 2024 sobre hijabs obrigatórios desencadeados pela morte de Mahsa Amini. "Eu gostaria que outras pessoas vissem essa {img}grafia não apenas como política", diz Nazari, "mas como arte, também."

Author: ecobioconsultoria.com.br Subject: como fazer o saque do bet365 Keywords: como fazer o saque do bet365 Update: 2024/7/12 17:30:43